**Robbinsanatomiapatologicaitapdfdownload**

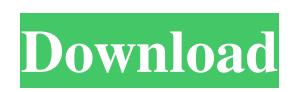

robbinsanatomiapatologicaitapdfdownload robbinsanatomiapatologicaitapdfdownload.  $\hat{A}$ · mike 11 + xz torrent  $\hat{A}$ · mike 11 offline v2.0 svt files rohana  $\hat{A}$ ... Show HN: Quickly find keywords in a database column - gscheel ====== gscheel Used to be just a bookmarklet, but with some work over the weekend I have a native Chrome extension. It looks to see if you have a database on the website, and if so, pulls the list of keywords from the first 50 or so rows. It's probably missing some edge cases, but you can try it out here: [ You can click on the 'column selectors' link near the top left to change what columns it looks in. Sorry it's a bit rough - was a weekend project. The invention relates to a method for the continuous manufacture of flat containers using a horizontal rolling path. The flat containers have a flat base and a longitudinal body part of the flat base and a cover body part of the flat base. The cover body part has a perimeter extending in the longitudinal direction beyond the longitudinal body part. Manufacturing flat containers from a starting material involves making a strong cardboard sheet from a base material which is referred to as a starting material in the art. The starting material which is made of layers of cardboard or other material is cut into pieces of rectangular shape, for example 20 cm long×20 cm wide. The pieces are rolled onto the rolling path of the continuous manufacture. A process is known from DE-OS 35 07 226 for the manufacture of containers in which a cardboard blank is cut into an approximately rectangular shape and is rotated in a rectilinear path and is subsequently rolled into a cup-shaped article which can be closed with a lid. A method for the manufacture of bodies and tops with a seamless, at least partially rounded base using a forming or bending rolling process is known from DE-OS 44 04 081. In that method, the rounded base of the container is formed in two continuous rolling and folding steps. First, the container is set up or aligned, and a portion is folded

## **Robbinsanatomiapatologicaitapdfdownload**

His author page: Conducted doctorate, Latin materials based doctorate, 70 pages, including an abstract, tables. I can't understand: The data isn't copied on the disk. A: You don't need an instance when doing a docker run. The command-line flags to docker run are explained in the docker run man page. In your case, the --name option specifies a name for the container, and -P is used to bind-mount the container's process at the time of the container creation (to /opt/app). So your command is docker run --name testName -P /opt/app /bin/bash Note that if you want to launch the process you have started in a container, you may do that by running one of the following commands: docker run --name testName -P /opt/app /bin/bash or docker run -d --name testName -P /opt/app /bin/bash For the latter approach, you can view the container from a remote host with docker exec -it testName bash Use it like any other bash shell, of course. Q: how to draw a jvm screenshot in android How do I take a snapshot of the JVM heap using my android device? Preferably I would like to be able to embed the image in my program, such that I can later use it on my website, or other apps. Does anyone have experience with this? A: Write your own JNI code to access the java process information. Here is the sample : public static native int getJVMMemInfo(int pid, String memID); Call this like below. int pid = 0; String memID = null; jclass klazz = Class.forName("java.lang.Runtime"); klazz = klazz.getDeclaredClasses()[0]; klazz = klazz.newInstance(); try { Class[] klazzarg = {Integer.TYPE, Integer.TYPE}; Method mthd = klazz.getMethod("getJVMMemInfo",klazzarg); int result = ( 3e33713323

https://sawkasetworld.net/upload/files/2022/06/bNJt7OYKMMajj2Od95RB\_16\_ecb5e7b7bc672324cf88224e5261cc48\_file.pd

[f](https://sawkasetworld.net/upload/files/2022/06/bNJt7QYKMMajj2Qd95RB_16_ecb5e7b7bc672324cf88224e5261cc48_file.pdf)

<http://www.fangyao.org/wp-content/uploads/2022/06/arydar.pdf> <https://demo.udeclass.com/blog/index.php?entryid=5219> [https://arabamericanbusinesscommunity.org/wp](https://arabamericanbusinesscommunity.org/wp-content/uploads/2022/06/Journey_1_Hollywood_Movie_In_Hindi_Download.pdf)[content/uploads/2022/06/Journey\\_1\\_Hollywood\\_Movie\\_In\\_Hindi\\_Download.pdf](https://arabamericanbusinesscommunity.org/wp-content/uploads/2022/06/Journey_1_Hollywood_Movie_In_Hindi_Download.pdf) <https://kivabe.info/wp-content/uploads/2022/06/glafro.pdf> <http://ampwebsitedesigner.com/wp-content/uploads/2022/06/hiljam.pdf> <https://www.shankari.net/2022/06/16/bods-cannot-find-nt-oracle-server-dll-oci-dll/> <https://meuconhecimentomeutesouro.com/wp-content/uploads/2022/06/justjae.pdf> <http://3.234.42.222/blog/index.php?entryid=625> [https://ratucnc.com/wp-content/uploads/2022/06/Adobe\\_Acrobat\\_Reader\\_DC\\_v202000620034\\_final\\_2\\_12\\_2020.pdf](https://ratucnc.com/wp-content/uploads/2022/06/Adobe_Acrobat_Reader_DC_v202000620034_final_2_12_2020.pdf) [https://gardenlocked.com/upload/files/2022/06/jVRkESn6iEi5crCvJog7\\_16\\_ecb5e7b7bc672324cf88224e5261cc48\\_file.pdf](https://gardenlocked.com/upload/files/2022/06/jVRkESn6iEi5crCvJog7_16_ecb5e7b7bc672324cf88224e5261cc48_file.pdf) [https://www.tanabutr.co.th/sites/default/files/webform/brochures\\_contact\\_form/\\_sid\\_/chargapp106.pdf](https://www.tanabutr.co.th/sites/default/files/webform/brochures_contact_form/_sid_/chargapp106.pdf) <http://www.vclouds.com.au/?p=702884> <https://myirishconnections.com/2022/06/16/> <http://galaxy7music.com/?p=38560> <https://centralpurchasing.online/descargar-jose-velez-discografia-completa-mega/> <https://apolloinstitute.com.au/moodle/blog/index.php?entryid=3001> <https://kinderspecial.com/blog/index.php?entryid=2797> <https://designfils.eba.gov.tr/blog/index.php?entryid=78588> <https://www.mozideals.com/advert/downloadmastercamx9fulltop-cracksoftware/>